# **Criterion B: Design**

# **Inputs/Outputs:**

Add Song UI

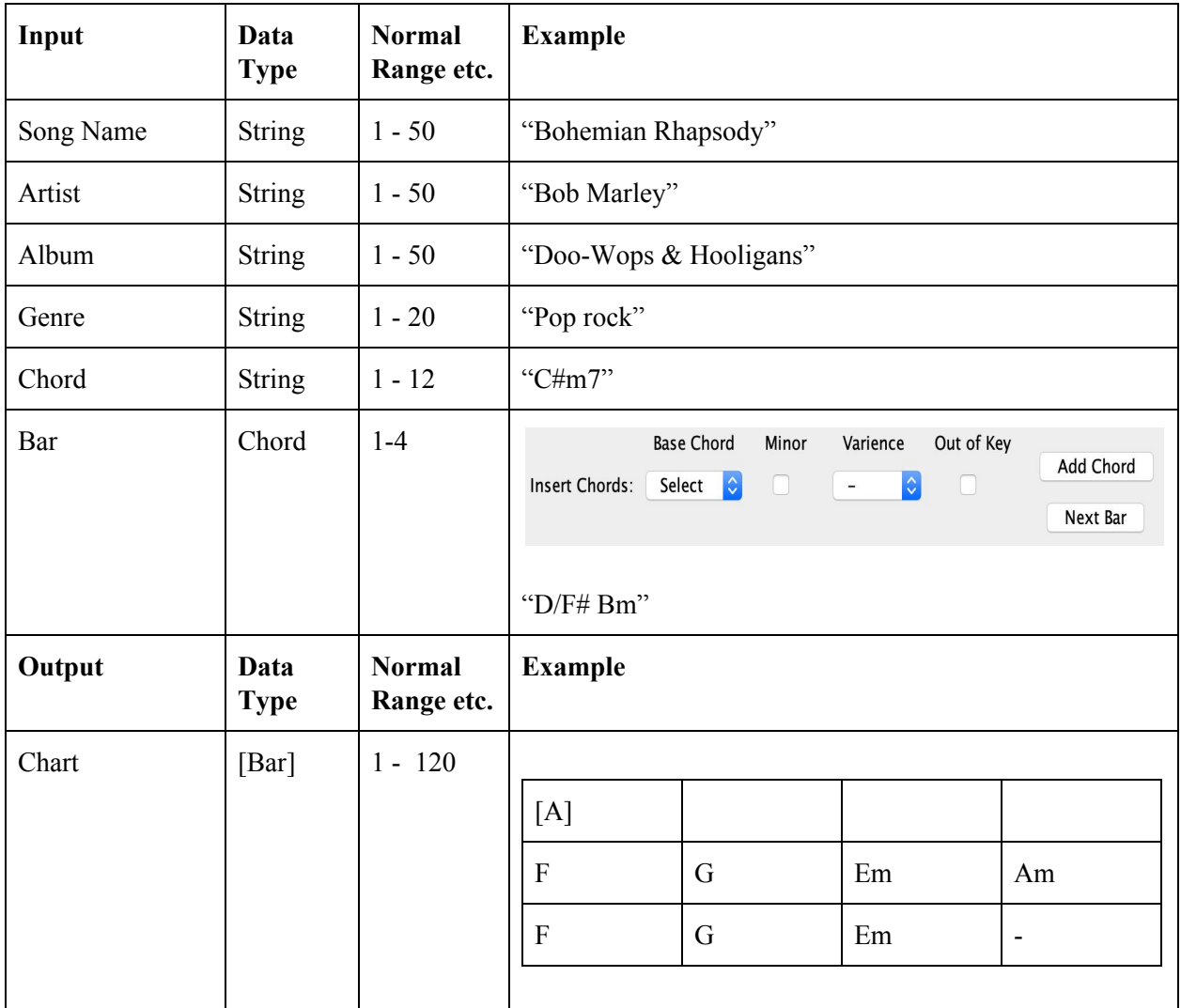

Display UI

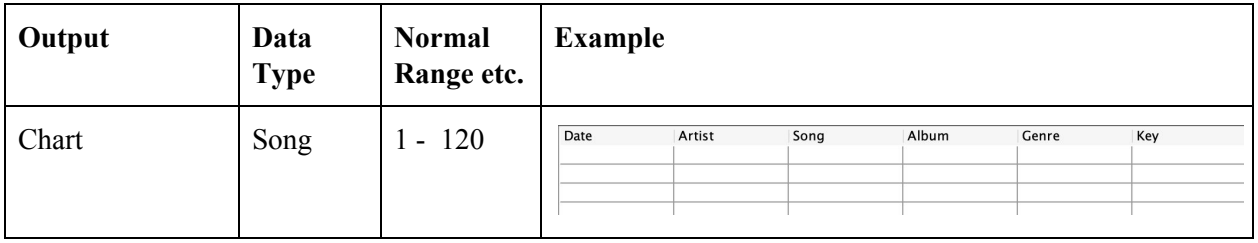

Transpose UI

| Input                          | Data<br><b>Type</b> | <b>Normal</b><br>Range etc. | <b>Example</b>      |              |                         |                          |
|--------------------------------|---------------------|-----------------------------|---------------------|--------------|-------------------------|--------------------------|
| Song name                      | <b>String</b>       | $1 - 100$                   | "Sky full of stars" |              |                         |                          |
| Change Key                     | <b>String</b>       | $1 - 3$                     | "B $\flat$ "        |              |                         |                          |
| Change to Chord<br>Progression | Boolean             | $\mathbf{1}$                | "True"              |              |                         |                          |
| Output                         | Data<br><b>Type</b> | <b>Normal</b><br>Range etc. | <b>Example</b>      |              |                         |                          |
| Chart                          | [Bar]               | $1 - 120$                   |                     |              |                         |                          |
|                                |                     |                             | $[{\rm A}]$         |              |                         |                          |
|                                |                     |                             | $\mathbf{F}$        | G            | Em                      | Am                       |
|                                |                     |                             | ${\bf F}$           | G            | Em                      | $\overline{\phantom{a}}$ |
|                                |                     |                             |                     |              |                         |                          |
|                                |                     |                             | $[{\rm A}]$         |              |                         |                          |
|                                |                     |                             | IV                  | V            | $\overline{\text{iii}}$ | vi                       |
|                                |                     |                             | ${\rm IV}$          | $\mathbf{V}$ | vi                      | $\overline{\phantom{a}}$ |
|                                |                     |                             |                     |              |                         |                          |

## **Development Plan**

- 1. Interview Client Create GUI
	- a. First interview
		- i. Create tabbed pane for users to add songs
		- ii. Create 2nd tabbed pane for displaying the added songs
		- iii. Create 3rd tabbed pane for transposing the key of a saved song
		- iv. Create 4th tabbed pane for turning a saved song into chord progressions
	- b. Second interview
		- i. Rework GUI, add more attributes to songs to suit clients needs
- 2. Create template classes
- 3. Create sorting class
- 4. Programming
	- a. Add song tab
		- i. Create Chord
		- ii. Add Bar
		- iii. Save
	- b. Display tab
	- c. Transpose tab
- 5. Create class for Song template
- 6. Program methods for adding Songs
	- a. Adding information to songs
	- b. Adding bars to a song's chord chart
- 7. Create classes for sorting methods/functions
	- a. Methods for sort according
		- i. Date (Most Recent)
		- ii. Artist (A-Z)
		- iii. Song (A-Z)
		- iv. Album (A-Z)
		- V. Genre (A-Z)
		- vi. Key (C B)
- 8. Program methods for refreshing display table
- 9. Execute testing plan to test program
	- a. Fix errors
	- b. Program missed error handlings
- 10. Final interview with client
	- a. Instruct client on how to use program
	- b. Receive feedback
	- c. Fix unaccounted error handling issues

# **Prototyping Process:**

# Initial Prototype:

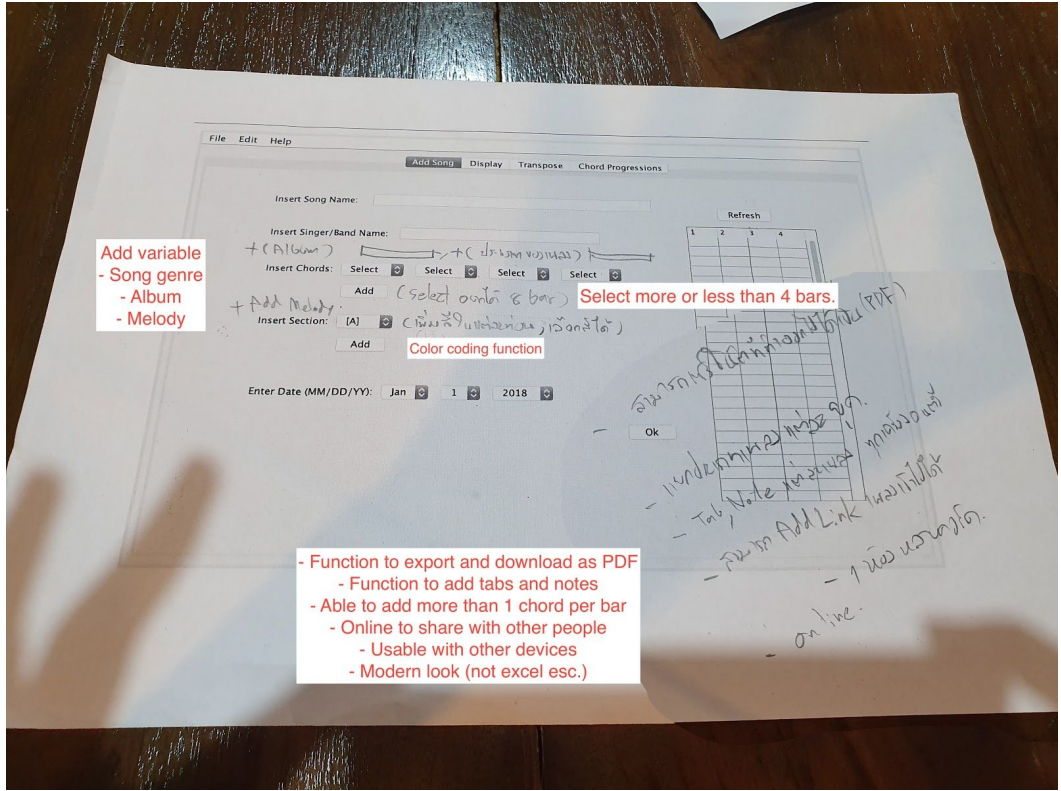

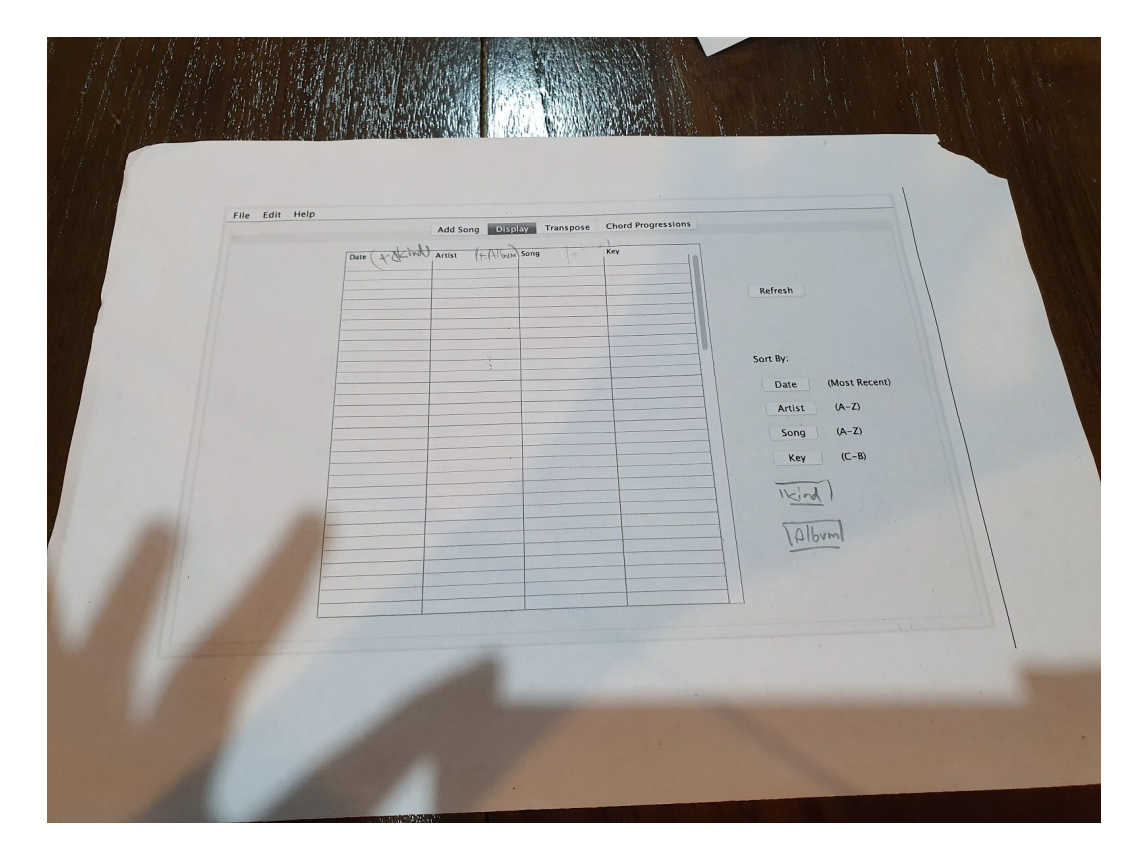

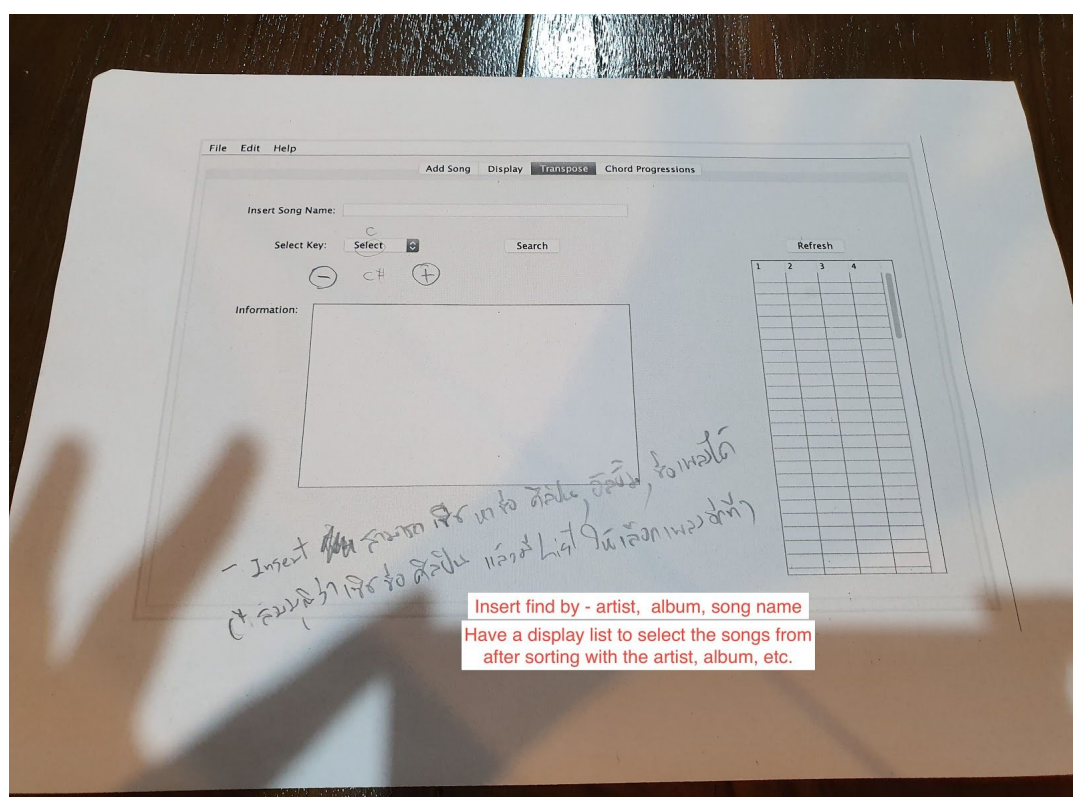

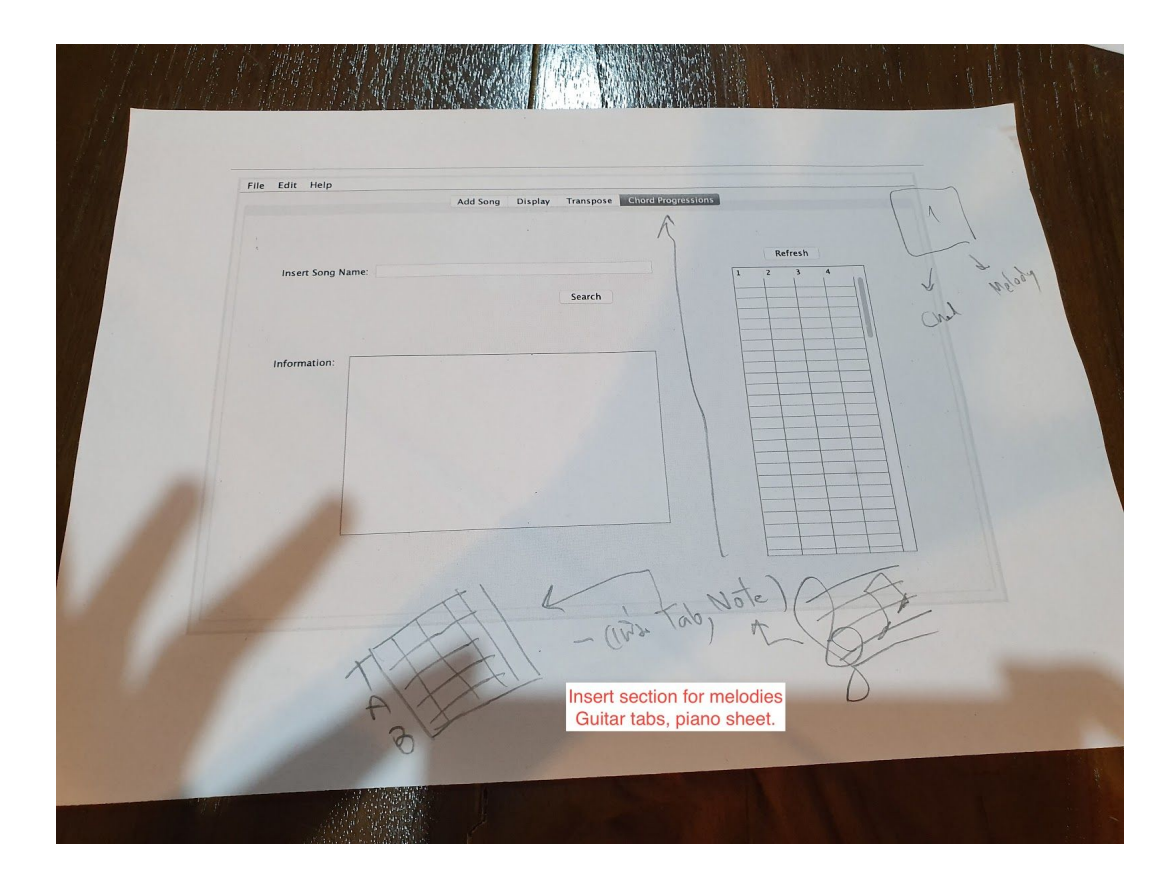

# Final Prototype:

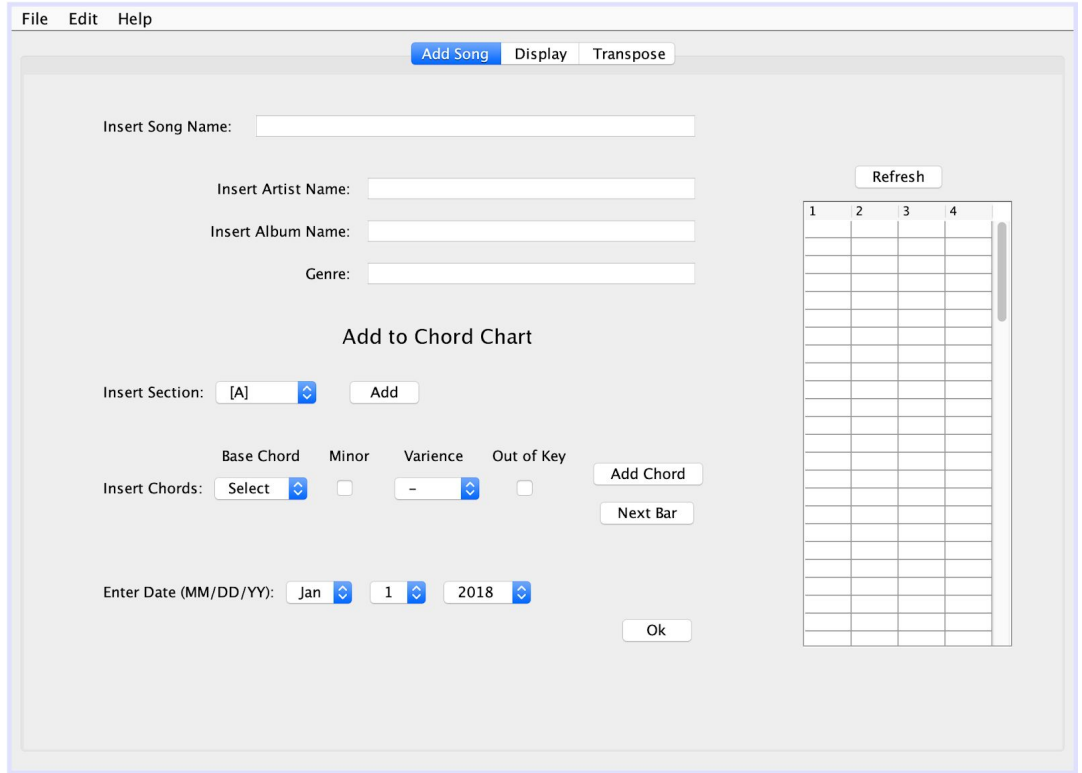

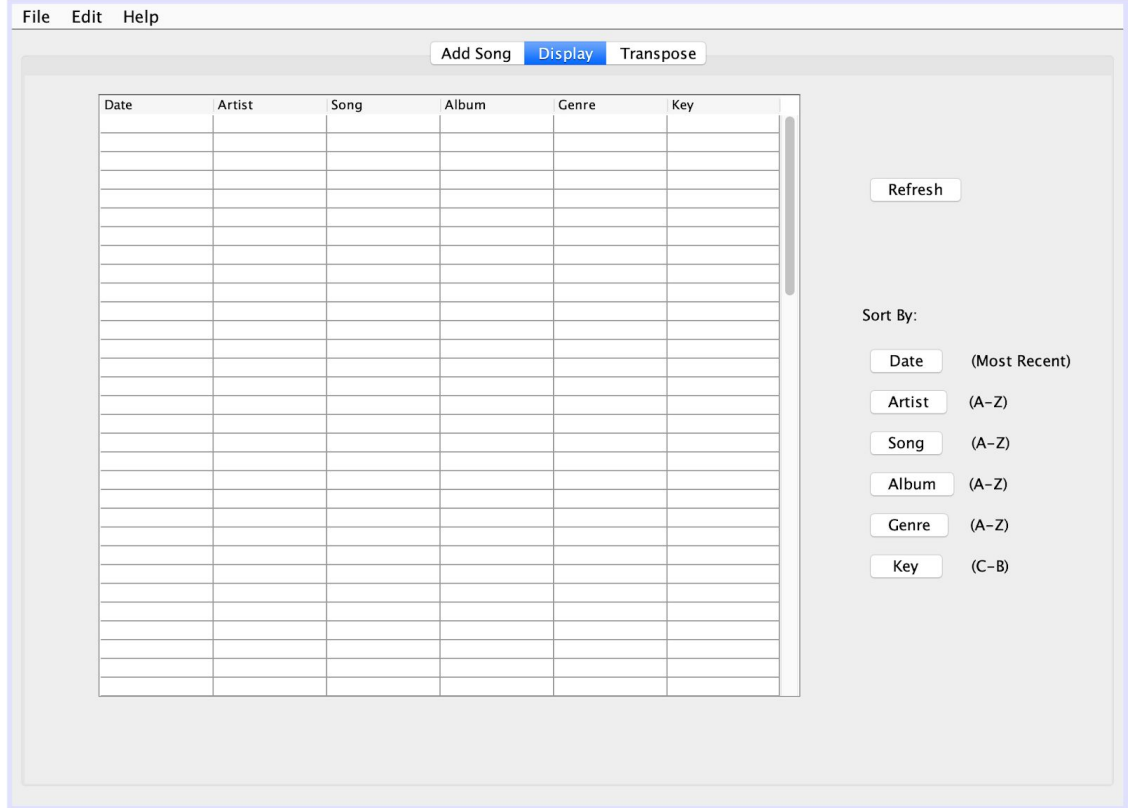

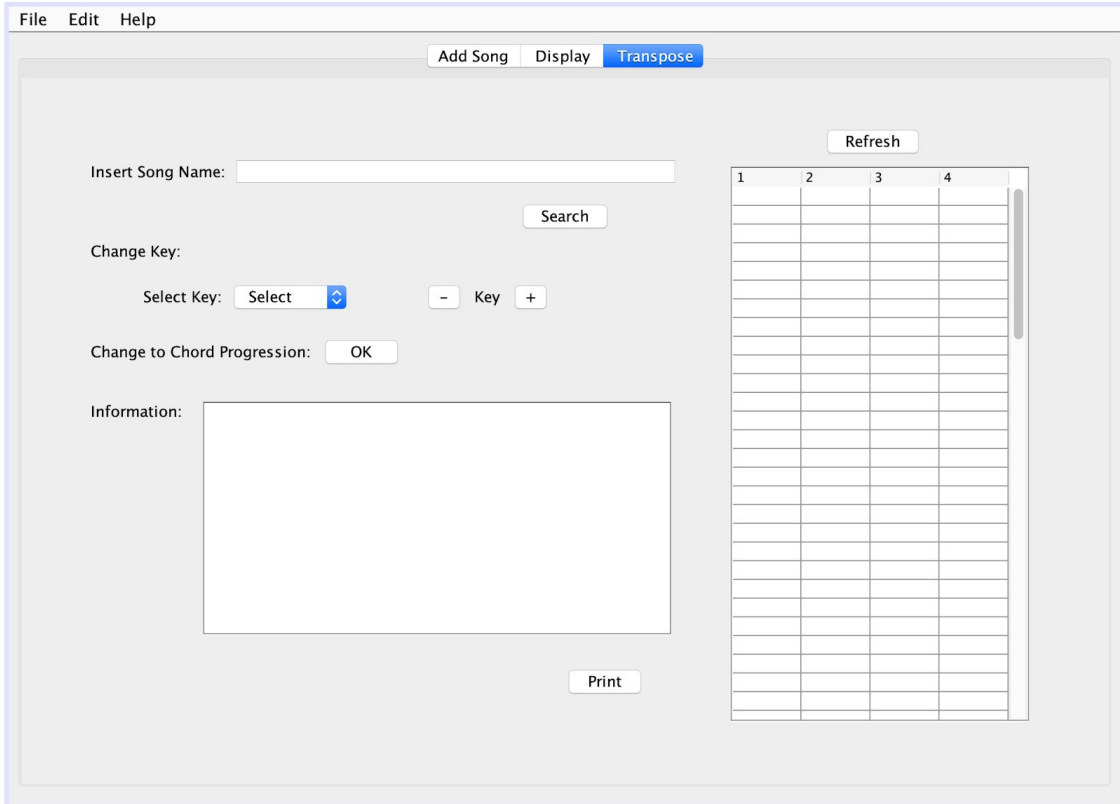

# Testing plan

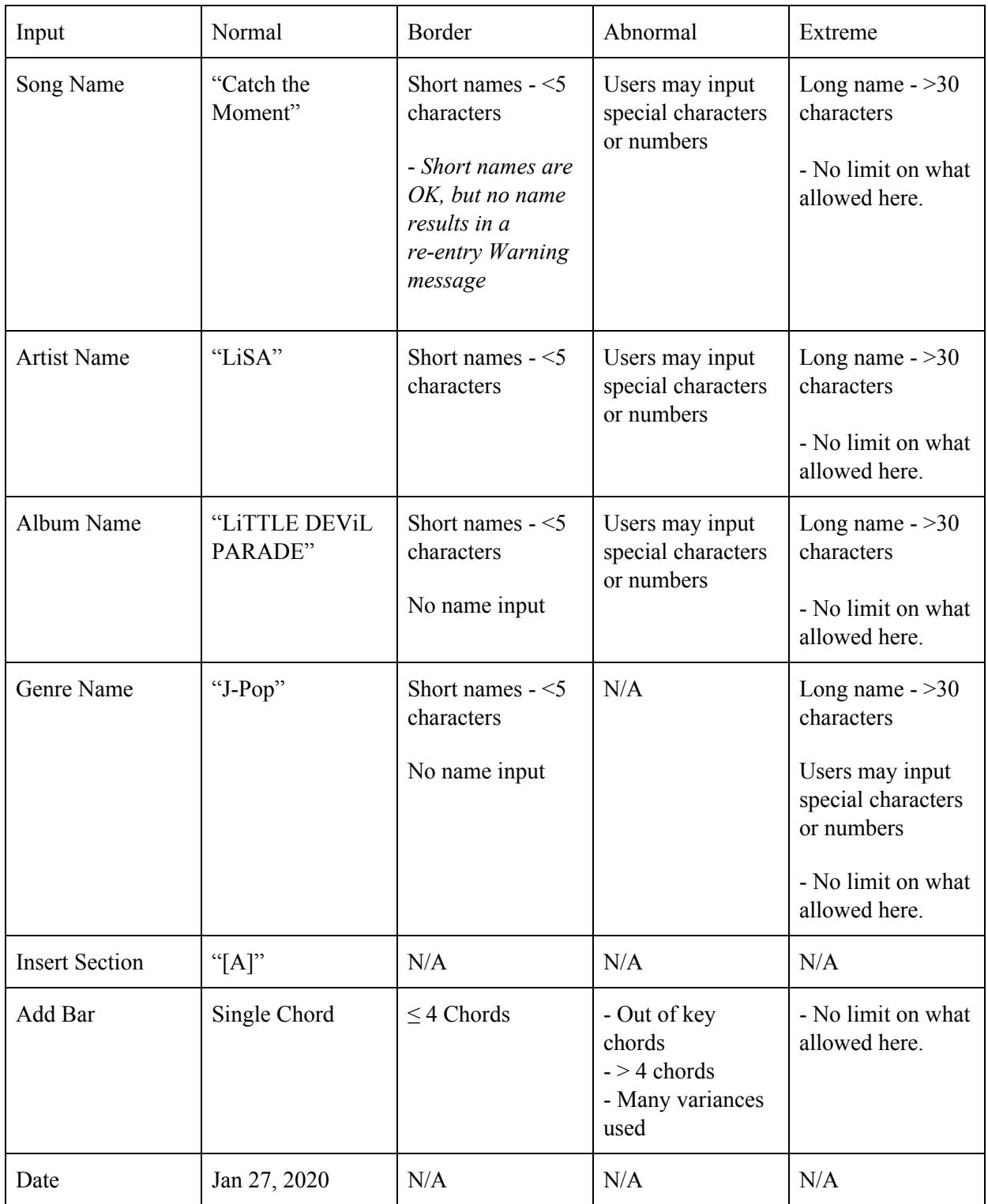

Word Count: 189